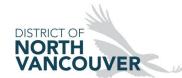

## Heating Appliance Worksheets – Retrofit Building Department: 604-990-2480, <u>building@dnv.org</u>, fax: 604-984-9683

|             | ·                                                          | partment and add<br>neet – Square Foo                                                                             |               | GAS                                     |                 |          |  |              |      |
|-------------|------------------------------------------------------------|----------------------------------------------------------------------------------------------------|---------------|-----------------------------------------|-----------------|----------|--|--------------|------|
| Job Address |                                                            |                                                                                                    |               | GAS                                     |                 |          |  |              |      |
| Completed   | by                                                         |                                                                                                    |               |                                         |                 |          |  |              |      |
| Phone       |                                                            |                                                                                                    |               |                                         | Quality First # |          |  |              |      |
| Signature   |                                                            |                                                                                                    |               |                                         | Date            |          |  |              |      |
| CALCULATIO  | NS                                                         |                                                                                                    |               |                                         |                 |          |  |              |      |
| Step 1      | Calculate <b>[</b>                                         | Owelling Heat Load                                                                                                | =             |                                         |                 |          |  |              |      |
|             |                                                            |                                                                                                    | sq ft X       |                                         | BTUH/sq ft      | =        |  | втин         | Α    |
| Step 2      | If home has                                                | s a heated crawlspa                                                                                               | ce, calculate | Crawlspace Heat Load =                  | <del></del>     | _        |  |              |      |
|             |                                                            |                                                                                                    | sq ft X       |                                         | BTUH/sq ft      | =        |  | втин         | В    |
|             | (Total heated                                              | d area of crawlspace)                                                                                             |               | (Crawlspace Heat Load Fac               | tor)            | <u>.</u> |  | <u></u>      |      |
| Step 3      | Base Heat                                                  | Load @ 55 <b>ºF DTD</b>                                                                                           | 1             | (Box A + Box B = Box C)                 |                 |          |  | втин         | С    |
| Step 4      |                                                            | Itiply Base Heat Load (Box C) by Regional Temperature Adjustment (RTA) ctor from Design Temperature Chart  X 0.96 |               |                                         |                 |          |  | D            |      |
| Step 5      | Regionally Adjusted Base Heat Load (Box C x Box D = Box E) |                                                                                                    |               | x C x Box D = Box E)                    |                 | =        |  | BTUH         | Ε    |
| Step 6      | Add thermo                                                 | ostat <b>Setback Pick-</b>                                                                                        | up factor of  | 10%                                     |                 | L        |  |              |      |
|             | 0.10 x                                                     |                                                                                                    |               | BTUH in Box E                           |                 | = [      |  | втин         | F    |
| Step 7      | If dwelling                                                | heated with hot-wate                                                                                              | er appliance, | –<br>skip Step 8; proceed to St         | ер 9.           | L        |  |              |      |
| Step 8      |                                                            | oad due to outdoor a<br>duct and directly o                                                                       | -             | for combustion (B149.1 &<br>R.A. Plenum | .2)             |          |  |              |      |
|             | Ad                                                         | ld 3000 BTUH times                                                                                                | TRA factor (  | Box D) = 3000 BTUH x _                  |                 | =        |  | втин         | G    |
| Step 9      | Add Box E                                                  |                                                                                                    | IH for ∆nnlia | nce Selection                           |                 | _        |  | втин         | Н    |
|             |                                                            | . 3.4. 210                                                                                                    |               |                                         |                 | Ĺ        |  | <br>Page 1 ( | of 2 |

Document Number: 4067612

**REV 11/22** Document: 4067612

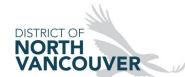

## Heating Appliance Worksheets – Retrofit Building Department: 604-990-2480, <u>building@dnv.org</u>, fax: 604-984-9683

| Heating                           | Appliance Sele                                                             | ction Worl     | sheet –    | Forced A          | ir Heating    | System       | GAS           |           |          |          |          |      |    |
|-----------------------------------|----------------------------------------------------------------------------|----------------|------------|-------------------|---------------|--------------|---------------|-----------|----------|----------|----------|------|----|
| CALCULAT                          | TIONS                                                                      |                |            |                   |               |              |               |           |          |          |          |      |    |
|                                   |                                                                            |                |            | Total             | Heated Flo    | oor of Dwe   | elling        | =         |          |          |          | Sq f | t  |
| Step 1                            | (Box 4 – Heat Lo                                                           | ss Summary     | Workshe    | et)               |               |              | =             | :         |          |          | втин     |      | Α  |
| Step 2                            | Use manufacture<br>BTUH output of a                                        |                |            |                   |               |              |               |           |          |          | _        |      |    |
|                                   | Make                                                                       |                |            |                   |               |              | Input         | =         |          |          | BTUH     | В    |    |
|                                   | Model                                                                      |                |            |                   |               |              | Output        | =         |          |          | BTUH     | С    |    |
|                                   | High A                                                                     | Altitude       |            |                   | Т             | wo-stage     | furnace-siz   | e to High | -0Fire I | nput and | Output   |      |    |
| Step 3                            | Selected Applian                                                           | ce Air Circul  | ation (CFI | M):               |               |              |               |           |          |          |          |      |    |
|                                   | Duct static Pressure @ .3" W.C. External Static Pressure (ESP)             |                |            |                   |               |              |               |           |          |          |          |      | D  |
|                                   | Add ESP (inches W.C.) per manufacturer's data for installed Cooling Coil = |                |            |                   |               |              |               |           |          |          |          |      | Е  |
|                                   | Add ESP (inches                                                            | W.C.) per m    | nanufactur | er's data fo      | r installed H | High Efficie | ency Air Filt | er        | =        |          |          |      | F  |
|                                   | Total System ES                                                            | , .            |            |                   |               | J            | ,             |           | _        |          |          |      | G  |
|                                   |                                                                            |                | 00X E + D( | ,                 |               |              |               |           | -        |          |          |      |    |
|                                   | Motor Speed Sel                                                            |                |            | @                 |               | ESP (B       | ox G) = He    | ating CFI | М        |          |          |      | Н  |
| Step 4                            | Temperature Rise Furnace OUTPUT = (Box C)                                  |                |            | BTUH<br>CFM x 1.1 |               |              | =             |           |          | F        | ı        |      |    |
| •                                 | HEATING CFM X 1.1 (Box H)                                                  |                |            |                   |               | CFI          | VI X 1.1      |           |          | MPERATI  | IDE DISE | _    |    |
|                                   | Temperature Rise Range from Manufacturer's Technical Specifications        |                |            |                   |               |              |               |           | =        | WIPERATO | JKE KISE | =    |    |
|                                   | (Box 1) MUST fa                                                            | ll within this | range      |                   |               |              |               |           |          |          |          |      |    |
| Step 5                            | Duct System Designed for Cooling:                                          |                |            |                   |               | CFM          |               |           |          |          | CF       | M    | J  |
| Olop 0                            | Back Gyotom Box                                                            | orgriou for Oc | ,og        |                   |               | 0            |               |           | CO       | OLING C  |          |      | Ü  |
| COOLING CAPACITY<br>@ 400 CFM/TON |                                                                            | Tons           | 1.5        | 2.0               | 2.5           | 3.0          | 4.00          | 5.00      | $\neg$   | OLINO O  |          |      |    |
|                                   |                                                                            | CFM            | 600        | 800               | 1000          | 1200         | 1600          | 2000      |          |          |          |      |    |
| Step 6                            | Retro-Fit Installa                                                         | tion (Attach v | vorksheet  | s if required     | by Inspec     | tion Author  | rity)         | •         |          |          | CF       | -N/I | K  |
| oreh o                            | Estimated Capacity of existing duct system                                 |                |            |                   |               |              |               |           |          |          |          | IVI  | IX |
|                                   |                                                                            |                |            |                   |               |              |               |           | RF       | TRO-FIT  | CFM      |      |    |

Page 2 of 2

Document Number: 4067612

**REV 11/22** Document: 4067612